# **Introduction to Blocks**

Damien Cassou, Stéphane Ducasse and Luc Fabresse

W2506

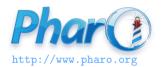

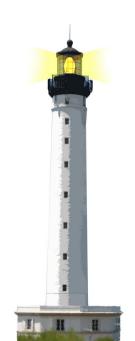

#### **Blocks**

#### Blocks are:

- kind of anonymous methods
  - also called (lexical) closures
- used everywhere in Pharo
  - o loops, conditionals, iterators, ...
  - o GUI frameworks, DSLs, ...
  - at the heart of the system
- just introduced in Java 8.0

#### **Block Definition**

A block is **defined** by []

[expressions....]

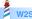

#### **Block Definition Does not Execute Code**

Executing code may signal an Error

```
(1/0)
-> Error
```

- But, no error when defining a block
  - a block definition does not execute its body
  - a block definition freezes its body computation

```
[1/0]
>[1/0]
```

```
[1/0].
1+2
>3
```

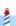

## **Executing a Block**

Executing a block is done explicitly through value

```
[2+6] value
>8
```

```
[1/0] value
```

> Error

## **A Block with 1 Argument**

A block can take arguments (just like methods)

```
[:x|x+2]
```

- [] delimits the block
- :x is a block argument
- x + 2 is the block body

```
[:x|x+2] value: 5 > 7
```

- value: 5 executes the block with 5 as argument
  - x is 5 during the block execution

#### **Block Execution Value**

Block execution returns the value of the last expression

```
[:x|
x+33.
x+2] value: 5
> 7
```

#### **Blocks can be Stored**

- A block can be stored in a variable
- A block can be evaluated multiple times

```
| add2 |
add2 := [ :x | x + 2 ].
add2 value: 5.
> 7
add2 value: 33
> 35
```

# **Defining a Block with 2 Arguments**

#### Example:

```
[:x:y|x+y]
```

:x:y are block arguments
How to execute a block with two arguments?

```
[:x:y|x+y]???57
>12
```

## **Executing a Block with 2 Arguments**

```
[:x:y|x+y] value: 5 value: 7 > 12
```

- value: 5 value: 7 evaluates the block with 5 and 7
  - x is 5 and y is 7 during the block evaluation

## **A Block with Temporary Variables**

Blocks can define temp. variables (just like methods)

```
Collection>>affect: anObject when: aBoolean self do: [:index|| args | args := ....
aBoolean ifTrue: [anObject do: args] ifFalse: [anObject doDifferently: args]].
```

- | args | defines a temporary variable named args
- args exists only during block evaluation

## Returning from a Block Returns from the Method

When a return  ${}^{\wedge}$  is executed in a block, computation exits the method defining the block

```
Integer>>factorial
"Answer the factorial of the receiver."

self = 0 ifTrue: [ ^ 1 ].
self > 0 ifTrue: [ ^ self * (self - 1) factorial ].
self error: 'Not valid for negative integers'
```

```
0 factorial >1

42 factorial >1405006117752879898543142606244511569936384000000000
```

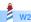

## **A Design Advice**

- Use blocks with 2 or 3 arguments maximum
- Define a class instead of a block for more arguments
- A block encapsulates only 1 computation
  - it cannot define more facets (e.g., printing)

## **Summary on Blocks**

```
[:variable1:variable2...|
|tmp|
expression1.
... variable1...
] value: ... value: ...
```

- Kind of anonymous method
- Technically lexical closures
- Can be stored in variables and method arguments
- Basis of conditionals, loops and iterators (see companion lectures)
- Further readings: http://deepintopharo.org

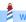

#### A course by

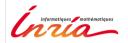

and

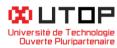

#### in collaboration with

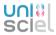

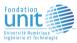

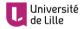

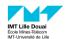

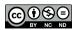

Inria 2020